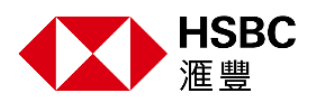

## **Order and Activate the Security Device**

If you don't have a compatible device to set up mobile banking, we can still help you protect your account against fraud. **You can contact us to order a Security Device**, which you'll use to log on to online banking and verify online banking transactions. **You may follow the steps below to activate your Security Device to access online banking.**

## **Option 1: Activate the Security Device online**

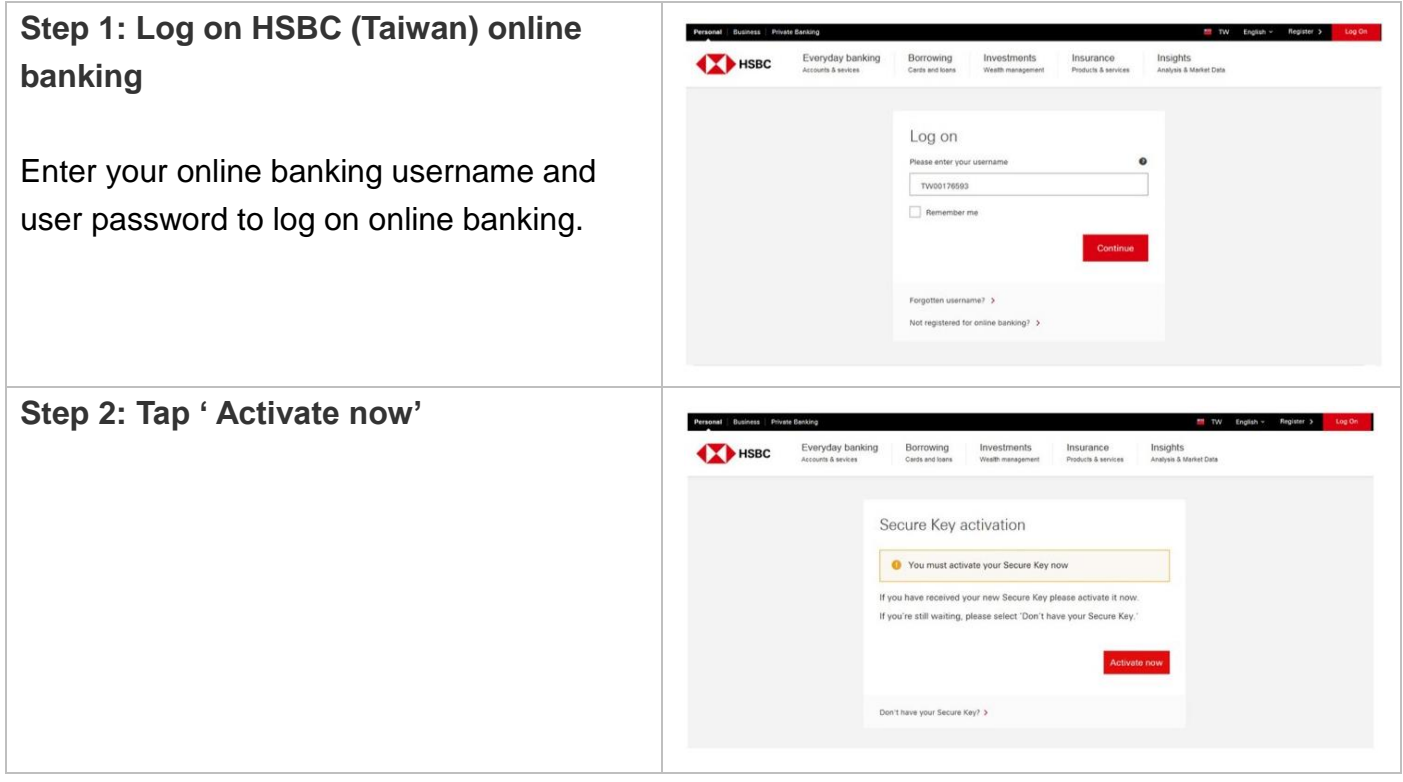

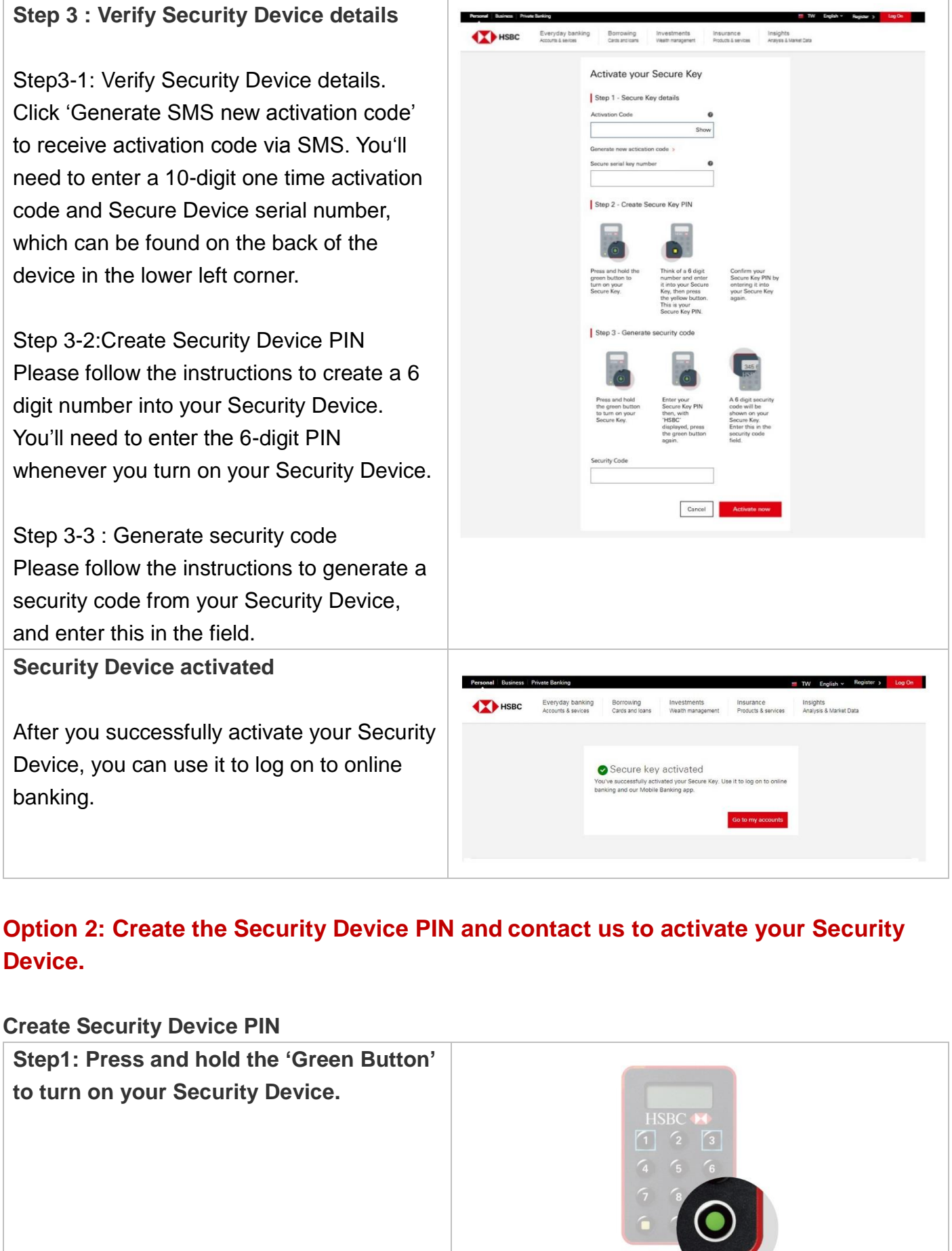

 $\mathbf{I}$ 

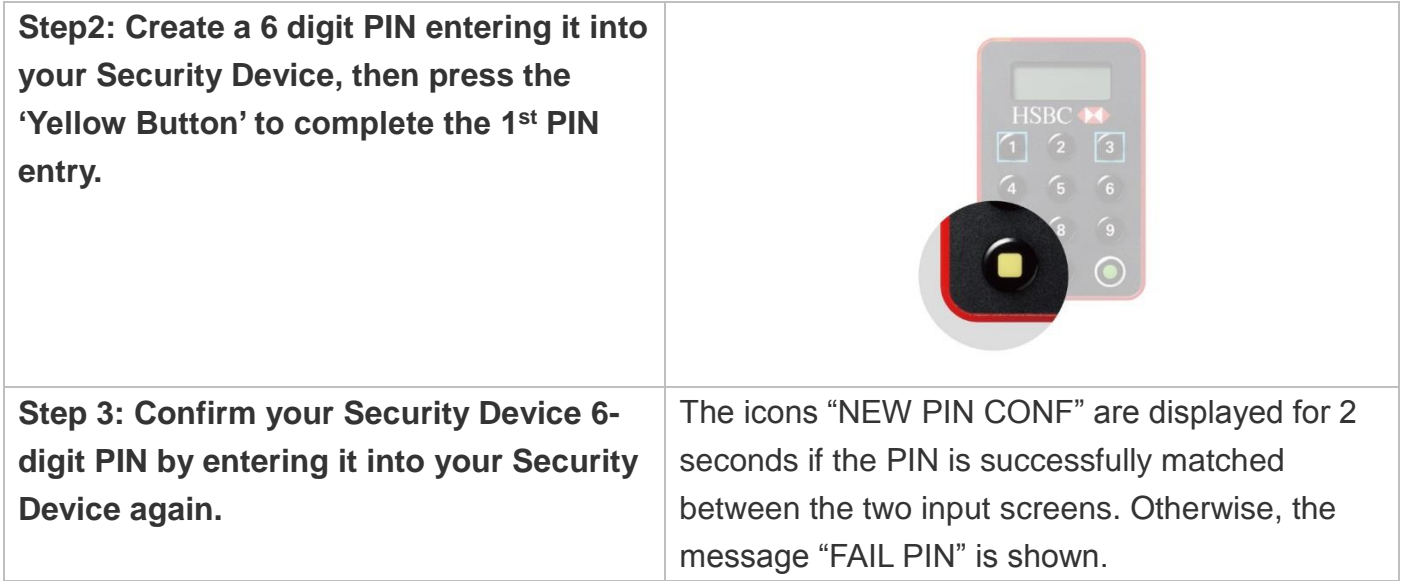

After you create the Security Device PIN, please call us to activate your Security Device to access online banking.